difficult<br>vance it<br>species<br>ch with<br>Indeed,<br>stion on<br>a waters<br>lomatic

LLS.

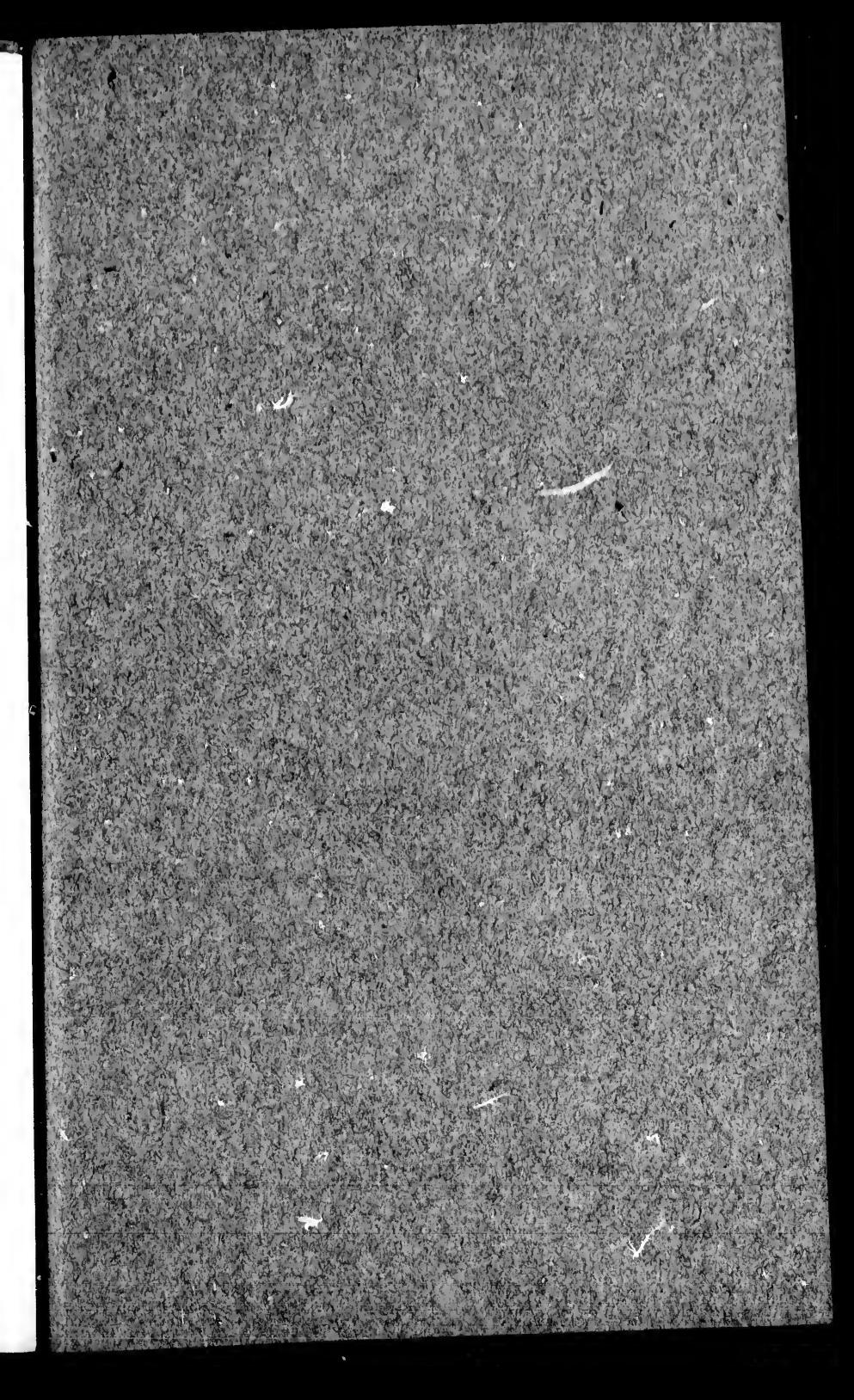